# MISP Object Template

MISP OBJECT TEMPLATE

BUILDING CUSTOM AND OPEN DATA MODE

HTTP://www.misp-project.org/ WHITER: @MISPPROJECT

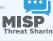

# **MISP OBJECT TEMPLATE**

BUILDING CUSTOM AND OPEN DATA MODELS

CIRCL / TEAM MISP PROJECT

HTTP://WWW.MISP-PROJECT.ORG/

TWITTER: @MISPPROJECT

**MISP PROJECT** 

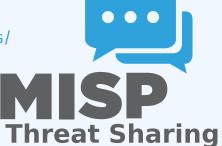

# OBJECTS - OR HOW WE LEARNED TO STOP WORRYING AND LOVE THE TEMPLATES

- Attributes are a simple but powerful tool to describe data
- Lacking the capability to create containers around attributes describing a common concept
- The goal was to develop something semi-standardised, with the option to **dynamically build templates**
- We have considered a list of different solutions such as simple boolean operators, but found that the current implementation was superior.
- The result is a simple template that uses the basic attriubte types as building blocks along with some meta data
- The template does **not have to be known** in order to use the constructed objects
- What we maintain now is a set of common objects, but similarly to our other JSON formats, users can extend it with their own ideas.

MISP Object Template

2 40 4707

-Objects - or How We Learned to Stop
Worrying and Love the Templates

IBJECTS - OR HOW WE LEARNED TO STOP WORRYING ND LOVE THE TEMPLATES

ID LOVE THE TEMPLATES

- Attributes are a simple but powerful tool to describe data
   Lacking the capability to create containers around attributes
  - The goal was to develop something semi-standardised, with the option to dynamically build templates
- the option to dynamically build templates

  We have considered a list of different solutions such as
- implementation was superior. The result is a simple template that uses the basic attriu
- ypes as building blocks along with some meta data he template does **not have to be known** in order to use the
- structed objects
  It we maintain now is a set of common objects, but

deas.

- MISP Object Template
  - -MISP Object Templates

- Using a similar JSON format as the taxonomies, galaxies, warninglists.
- You can find the default set of object templates in the git repository<sup>1</sup>.
- Some of the object templates capture objects from other standards or mimic the output of tools
- We tried to capture the most common use-cases coming from our own use-case as well as those of various partners that got involved
- Improvements or pull requests for new object templates are of course always welcome

https://www.github.com/MISP/misp-objects/

#### **EXISTING OBJECT EXAMPLES**

- AlL-leak AlL object, an example for an object catering to the output of another tool
- Android permission An object used to further contextualise another object
- Bank account
- File Generic object to describe a file
- Passive DNS
- Regex
- Sandbox report
- Vulnerability **Enabling new use-cases such as pre-sharing of** vulnerability information
- X509
- Yara Verbatim sharing of rule sets along with meta-data

MISP Object Template

-Existing Object examples

# File Generic object to describe a file

Vulnerability Enabling new use-cases such as pre-sharing of

vulnerability information

m Yara Verbatim sharing of rule sets along with meta-data

## **OBJECT TEMPLATE SKELETON**

```
1 {
2    "requiredOneOf": [],
3    "required": [],
4    "attributes": {},
5    "version": 1,
6    "description": "My description",
7    "meta—category": "Chosen meta category",
8    "uuid": "Object template uuid",
9    "name": "Object template name"
10 }
```

MISP Object Template

└Object Template skeleton

reconstruct; (),

special; (),

special; (),

strict; (),

strict; (),

strict; (),

strict; (),

strict; (),

strict; (),

strict; (),

strict; (),

strict; (),

strict; (),

strict; (),

strict; (),

strict; (),

strict; (),

strict; (),

strict; (),

strict; (),

strict; (),

strict; (),

strict; (),

strict; (),

strict; (),

strict; (),

strict; (),

strict; (),

strict; (),

strict; (),

strict; (),

strict; (),

strict; (),

strict; (),

strict; (),

strict; (),

strict; (),

strict; (),

strict; (),

strict; (),

strict; (),

strict; (),

strict; (),

strict; (),

strict; (),

strict; (),

strict; (),

strict; (),

strict; (),

strict; (),

strict; (),

strict; (),

strict; (),

strict; (),

strict; (),

strict; (),

strict; (),

strict; (),

strict; (),

strict; (),

strict; (),

strict; (),

strict; (),

strict; (),

strict; (),

strict; (),

strict; (),

strict; (),

strict; (),

strict; (),

strict; (),

strict; (),

strict; (),

strict; (),

strict; (),

strict; (),

strict; (),

strict; (),

strict; (),

strict; (),

strict; (),

strict; (),

strict; (),

strict; (),

strict; (),

strict; (),

strict; (),

strict; (),

strict; (),

strict; (),

strict; (),

strict; (),

strict; (),

strict; (),

strict; (),

strict; (),

strict; (),

strict; (),

strict; (),

strict; (),

strict; (),

strict; (),

strict; (),

strict; (),

strict; (),

strict; (),

strict; (),

strict; (),

strict; (),

strict; (),

strict; (),

strict; (),

strict; (),

strict; (),

strict; (),

strict; (),

strict; (),

strict; (),

strict; (),

strict; (),

strict; (),

strict; (),

strict; (),

strict; (),

strict; (),

strict; (),

strict; (),

strict; (),

strict; (),

strict; (),

strict; (),

strict; (),

strict; (),

strict; (),

strict; (),

strict; (),

strict; (),

strict; (),

strict; (),

strict; (),

strict; (),

strict; (),

strict; (),

strict; (),

strict; (),

strict; (),

strict; (),

strict; (),

strict; (),

strict; (),

strict; (),

strict; (),

strict; (),

strict; (),

strict; (),

strict; (),

strict; (),

### ADDING ELEMENTS TO AN OBJECT TEMPLATE

```
1 "regexp-type": {
2   "description": "Type of the regular expression syntax.",
3   "disable_correlation": true,
4   "ui-priority": 0,
5   "misp-attribute": "text",
6   "values_list": [
7   "PCRE",
8   "PCRE2",
9   "POSIX BRE",
0   "POSIX ERE"
11  ]
2 }.
```

MISP Object Template

Adding elements to an object template

Construction 1 Type of the regular superation system",

"Secretary Type of the regular superation system",

"Standard Construction 1 Type of the regular superation system",

"Secretary Type of the regular superation system",

"Secretary Type of the regular superation system",

"Secretary Type of the regular superation system",

"Secretary Type of the regular superation system",

"Secretary Type of the regular superation system",

"Secretary Type of the regular superation system",

"Secretary Type of the regular superation system",

"Secretary Type of the regular superation system",

"Secretary Type of the regular superation system",

"Secretary Type of the regular superation system",

"Secretary Type of the regular superation system",

"Secretary Type of the regular superation system",

"Secretary Type of the regular superation system",

"Secretary Type of the regular superation system",

"Secretary Type of the regular superation system",

"Secretary Type of the regular superation system",

"Secretary Type of the regular superation system",

"Secretary Type of the regular superation system",

"Secretary Type of the regular superation system",

"Secretary Type of the regular superation system",

"Secretary Type of the regular superation system",

"Secretary Type of the regular superation system",

"Secretary Type of the regular superation system",

"Secretary Type of the regular superation system",

"Secretary Type of the regular superation system",

"Secretary Type of the regular superation system",

"Secretary Type of the regular superation system",

"Secretary Type of the regular superation system",

"Secretary Type of the regular superation system",

"Secretary Type of the regular superation system",

"Secretary Type of the regular superation system",

"Secretary Type of the regular superation system",

"Secretary Type of the regular superation system system system system system system system system system system system system system system system system system system system system system system system syste

#### ATTRIBUTE KEYS

- Primary key: Object relation
- description: A description of the attribute in relation to the object
- disable\_correlation: You can disable correlations for attributes in the resulting object
- ui-priority: Not implemented yet, but the idea is to have a "quick view" of objects only showing certain prio levels
- misp-attribute: The misp attribute type used as as the building block
- values list: an optional list of values from which the user **must** choose instead of entering a value manually
- sane defaults: an optional list of values from which the user may choose instead of entering a value
- multiple: Allow the user to add more than one of this attribute

MISP Object Template

2024-04--Attribute kevs

Primary key: Object relation · description: A description of the attribute in relation to the

# disable\_correlation: You can disable correlations for

ui-priority: Not implemented yet, but the idea is to have a

m misp-attribute: The misp attribute type used as as the

walues\_list: an optional list of values from which the user must choose instead of entering a value manually

sane defaults; an optional list of values from which the use may choose instead of entering a value

multiple: Allow the user to add more than one of this

#### **ENFORCEMENT OF CERTAIN KEYS**

- The template also defines which of the added attributes are mandatory
- Requirements are pointed to via their **object relations names**
- We differentiate between two types of rule sets:
  - ► Required: Everything in this list has to be set in order for the object to validate
  - ► Required One Of: Any of the attributes in this list will satisfy the requirements

MISP Object Template

-Enforcement of certain keys

- The template also defines which of the added attributes are

#### WHAT WILL THE TEMPLATE ACTUALLY DO?

- Templates create a form that can be used to populate an event
- When using templates, MISP will enforce everything according to the template rules
- However, these are only optional, users can avoid using the templates when creating events via the API
- The reason for this is that you do not need to have the template in order to create an object
- The limitation of this system: You **cannot modify** objects that were created with unknown templates

MISP Object Template

2024-04-13

-What will the template actually do?

WILL THE TEMPLATE ACTUALLY DO?

m Templates create a form that can be used to populate an

# When using templates, MISP will enforce everything

according to the template rules

# However, these are only optional, users can avoid using the

templates when creating events via the API

The reason for this is that you do not need to have the template in order to create an object
 The limitation of this system: You cannot modify objects that

nitation of this system: You **cannot modify** objects the reated with unknown templates

### TEMPLATES AS RENDERED IN THE UI

| Add                  | File Object      |                                                                                                    |                            |                      |       |
|----------------------|------------------|----------------------------------------------------------------------------------------------------|----------------------------|----------------------|-------|
| Object Template      |                  | File v10                                                                                                    |                            |                      |       |
| Description          |                  | File object describing a file with meta-information                                                                         |                            |                      |       |
| Requirements         |                  | Required one of: filename, size-in-bytes, authentihash, ssdeep, imphash, pehash, md5, sha1, sha224, sha256, sha384, sha512, |                            |                      |       |
|                      |                  | sha512/224, sha512/256, tlsh, pattern-in-file, x509-fingerprint-sha1, malware-sample                                        |                            |                      |       |
| Meta category        |                  | File                                                                                                    |                            |                      |       |
| Distribution         |                  | Inherit event                                                                                                    |                            |                      |       |
| Comment              |                  |                                                                                                    |                            |                      | A     |
| Save                 | Name :: type     |                                                                                                    | Description                | Category             | Value |
|                      | Md5 :: md5       |                                                                                                    | [Insecure]<br>MD5 hash     | Payload delivery     | •     |
|                      |                  |                                                                                                    |                            |                      |       |
| Pattern-in-file :: p |                  | attern-in-file                                                                                                    | Pattern that               | Payload installation | •     |
|                      |                  |                                                                                                    | in the file                |                      |       |
|                      | Sha256 :: sha256 |                                                                                                    | Secure Hash<br>Algorithm 2 | Payload delivery     | •     |
|                      |                  |                                                                                                    | (256 bits)                 |                      |       |
| Sha512 :: sha51      |                  |                                                                                                    | Secure Hash<br>Algorithm 2 | Payload delivery     | •     |
|                      |                  |                                                                                                    | (512 bits)                 |                      |       |
|                      | =::              |                                                                                                    | =::                        |                      |       |

11

MISP Object Template

└─Templates as rendered in the UI

TRANSPORTED IN THE UI

AND THE TRANSPORTED IN THE UI

AND THE TRANSPORTED IN THE UI

AND THE TRANSPORTED IN THE UI

AND THE TRANSPORTED IN THE UI

AND THE TRANSPORTED IN THE UI

AND THE TRANSPORTED IN THE UI

AND THE TRANSPORTED IN THE UI

AND THE TRANSPORTED IN THE UI

AND THE TRANSPORTED IN THE UI

AND THE TRANSPORTED IN THE UI

AND THE UI

AND THE UI

AND THE UI

AND THE UI

AND THE UI

AND THE UI

AND THE UI

AND THE UI

AND THE UI

AND THE UI

AND THE UI

AND THE UI

AND THE UI

AND THE UI

AND THE UI

AND THE UI

AND THE UI

AND THE UI

AND THE UI

AND THE UI

AND THE UI

AND THE UI

AND THE UI

AND THE UI

AND THE UI

AND THE UI

AND THE UI

AND THE UI

AND THE UI

AND THE UI

AND THE UI

AND THE UI

AND THE UI

AND THE UI

AND THE UI

AND THE UI

AND THE UI

AND THE UI

AND THE UI

AND THE UI

AND THE UI

AND THE UI

AND THE UI

AND THE UI

AND THE UI

AND THE UI

AND THE UI

AND THE UI

AND THE UI

AND THE UI

AND THE UI

AND THE UI

AND THE UI

AND THE UI

AND THE UI

AND THE UI

AND THE UI

AND THE UI

AND THE UI

AND THE UI

AND THE UI

AND THE UI

AND THE UI

AND THE UI

AND THE UI

AND THE UI

AND THE UI

AND THE UI

AND THE UI

AND THE UI

AND THE UI

AND THE UI

AND THE UI

AND THE UI

AND THE UI

AND THE UI

AND THE UI

AND THE UI

AND THE UI

AND THE UI

AND THE UI

AND THE UI

AND THE UI

AND THE UI

AND THE UI

AND THE UI

AND THE UI

AND THE UI

AND THE UI

AND THE UI

AND THE UI

AND THE UI

AND THE UI

AND THE UI

AND THE UI

AND THE UI

AND THE UI

AND THE UI

AND THE UI

AND THE UI

AND THE UI

AND THE UI

AND THE UI

AND THE UI

AND THE UI

AND THE UI

AND THE UI

AND THE UI

AND THE UI

AND THE UI

AND THE UI

AND THE UI

AND THE UI

AND THE UI

AND THE UI

AND THE UI

AND THE UI

AND THE UI

AND THE UI

AND THE UI

AND THE UI

AND THE UI

AND THE UI

AND THE UI

AND THE UI

AND THE UI

AND THE UI

AND THE UI

AND THE UI

AND THE UI

AND THE UI

AND THE UI

AND THE UI

AND THE UI

AND THE UI

AND THE UI

AND THE UI

AND THE UI

AND THE UI

AND THE UI

AND THE UI

AND THE UI

AND THE U

#### TEMPLATES AS RENDERED IN THE UI

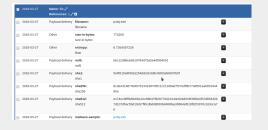

MISP Object Template

L

Templates as rendered in the UI

INDERED IN THE OF

# Q&A

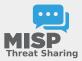

- https://github.com/MISP/MISP
- https://github.com/MISP/misp-objects
- info@circl.lu (if you want to join one of the MISP community operated by CIRCL)
- PGP key fingerprint: CA57 2205 CO02 4E06 BA70 BE89 EAAD CFFC 22BD 4CD5

MISP Object Template

24-04-15

−Q&A

Q&A MISP

- m https://github.com/MISP/MISP
  m https://github.com/MISP/misp-objects
- info@circLlu (if you want to join one of the MISP community
- operated by CIRCL)
- PGP key fingerprint: CAS7 2205 C002 4E06 BA70 BE89 EAAD CFFC 22BD 4CD5